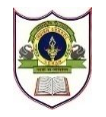

# **INDIAN SCHOOL SOHAR TERM – II EXAMINATION (2023-24) INFORMATICS PRACTICES (065)**

**CLASS: XI MAX. MARKS: 70 DATE: 22/02/2024 TIME: 3 HOURS**

# **GENERAL INSTRUCTIONS: -**

- 1. This question paper contains five sections, Section A to E.
- 2. All the questions are compulsory.
- 3. Section A has 18 questions carrying 01 mark each.
- 4. Section B has 07 Very Short Answer type questions carrying 02 marks each.
- 5. Section C has 05 Short Answer type questions carrying 03 marks each.
- 6. Section D has 02 questions carrying 04 marks each.
- 7. Section E has 03 questions carrying 05 marks each.
- 8. All programming questions are to be answered using Python language only.

# **SECTION - A**

- 1. Web Browsers and Desktop Publishing programs are the examples of \_\_\_\_\_\_\_\_\_\_\_\_
	- a) General Purpose Software b) Customized Software
	- c) Operating System d) System Utilities
- 2. Which of the following type of software is available free of cost but does not allow modification and source code is not available?
	- a) Free software b) Proprietary software
	- c) FLOSS d) Freeware

3. Which of the following converts the program written in assembly language into machine language? a) Compiler b) Interpreter c) Assembler d) All of these

- 4. Which of the following is not an advantage of databases?
	- a) reduces data redundancy b) ensures data dependence
	- c) allows sharing of data d) enforce standards
- 5. Which of following command is a DDL command? a) Create b) Insert c) Delete d) Update

# 6. In a database, if there are multiple copies of mismatched data then it is known as

a) data redundancy b) data inconsistency c) data security d) data isolation

7. Predict the output:  $x, y = -2, 2$ for i in range(-4, 4, -3):  $x^* = i$ 

 $y - i$  $print(x, end='--")$  $print(y, end="5")$ a) -4-5 b) -27 c) -16-55 d) -2-25

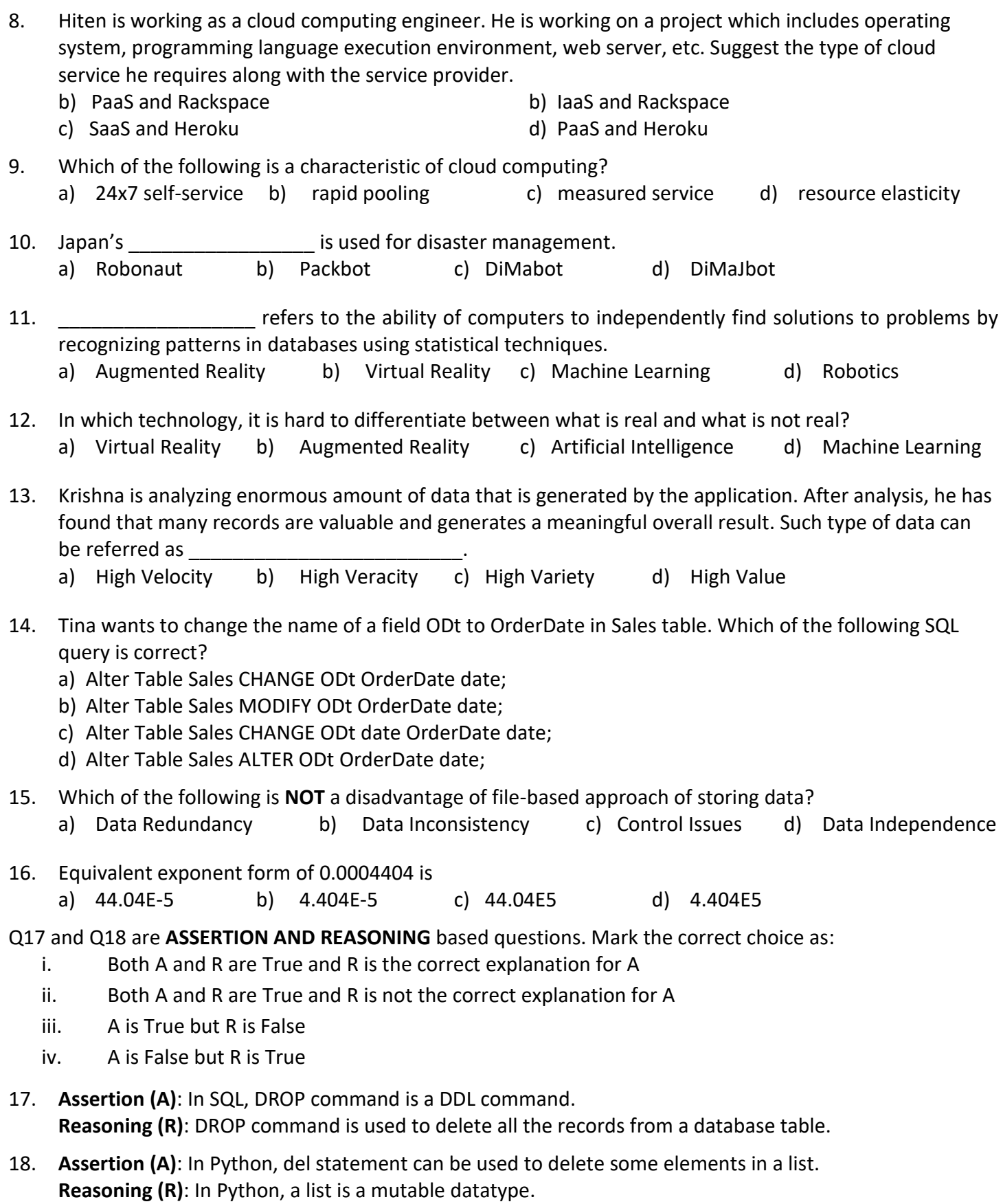

19. Explain domain in DBMS with an appropriate example.

## **OR**

Pankaj has created a table 'Achievers', with the column department containing unique values and salary containing values less than Rs. 25,000. He wants to insert the following records in the table:

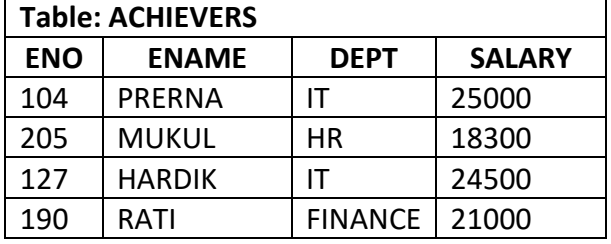

Pankaj is getting error(s) while inserting these records in the 'Achievers' table. Identify the reason for these errors.

20. Predict the output of the following Python code:

d\_capital = {'Russia':'Moscow', 'Germany':'Berlin', 'France':'Rome'}

d\_country = {'France':'Paris', 'russia':'Bern'}

print(d\_capital.get('germany', 'Frankfurt'))

d capital.update(d country)

print(d\_capital)

- 21. Mention the type of memory needed to perform the following tasks:
	- i. to store the data permanently
	- ii. to execute the program or instructions
- 22. Differentiate between DROP and DELETE SQL commands with a suitable example each.
- 23. Explain sensors with any two examples.
- 24. Write a python program which takes user input of a 3-digit number and display the 3-digit number in the reverse order.

For eg. input number is 549 and output should be 945.

25. Write a short note on Natural Language Processing.

# **SECTION – C**

26. Consider the table STAFF and write SQL queries for the following:

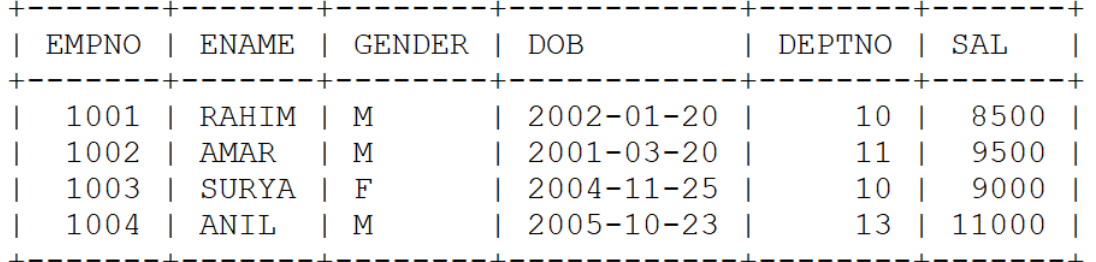

- i. To display name, gender and salary of the employees who are not working in the department 10 and 13.
- ii. To display name, gender and salary of the employees who were born in the year 2005.
- iii. To display the detail of the employees whose salary lies in the range of 9000 to 10000.

# **OR**

Predict the output of the following SQL queries based on the STAFF table given above:

- i. SELECT ENAME, DOB, SAL FROM STAFF WHERE SAL <= 9000;
- ii. SELECT EMPNO, ENAME, GENDER FROM STAFF WHERE DEPTNO IN (11, 13);
- iii. SELECT EMPNO, ENAME, SAL FROM STAFF WHERE GENDER = 'F';
- 27. Create a dictionary 'Sports' in Python using dict() function, with name of the player as key and game played as its respective value as data given below:

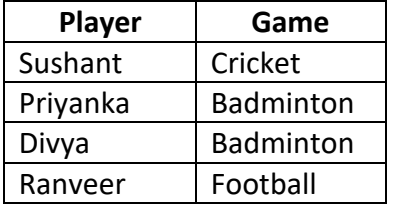

Also write the Python statements for the following:

- i. Change the game of Ranveer to Volleyball.
- ii. Remove the key Divya with its value.
- 28. Write SOL statements for the following:
	- i. Create and open the database FACTORY.
	- ii. Create a table named MATERIALS based on the following specification:

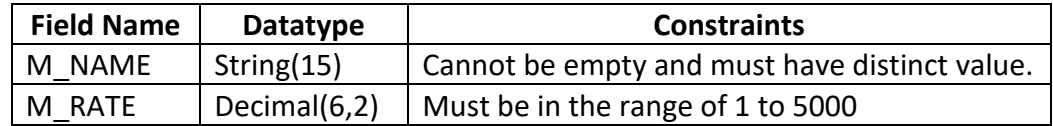

29. Consider the Python code given below and complete the statements to perform the following tasks given from (i) to (iii):

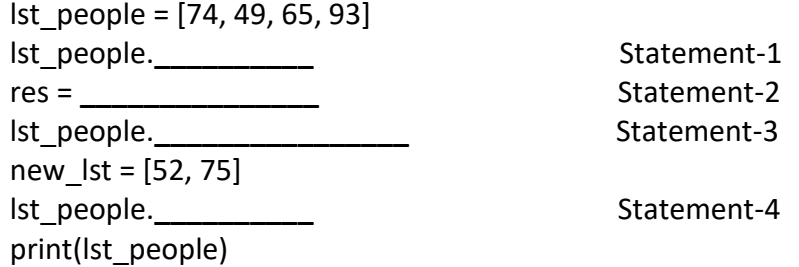

- i. To add a new element 63 at the index 2. (Statement-1)
- ii. To find the maximum element from the list. (Statement-2)
- iii. To delete the last element from the list. (Statement-3)

# **OR**

- i. To add elements of list new lst to lst people. (Statement-4)
- ii. To delete the first element from the list. (Statement-3)
- iii. To find the sum of all the elements of the list. (Statement-2)
- 30. Consider a dictionary 'Products' as given below, which has product name as key and its price as respective value:

Products = {'Shampoo':230, 'Soap':79, 'Toothpaste':115}

print(Products)

- i. Check if the product shampoo exists in the dictionary or not.
- ii. Add a new key Brush with a value 49.
- iii. Display the price of Soap.

#### 31. Consider the table 'HOSPITAL' as given below:

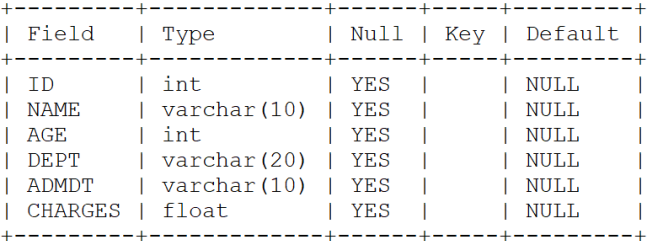

Write the SQL queries for the following:

- i. Add Primary Key constraint to ID field.
- ii. Change the datatype of ADMDT field from varchar to date.
- iii. Rename the field DEPT to DEPARTMENT.
- iv. Add default constraint with value 500 to CHARGES.
- 32. Consider the dictionary 'Books' with title as key and its price as value, as given below: Books = {'AI':325, 'C++':450, 'DBMS':360}

Write Python code or statement for the following:

- i. Find and display the average price of all the books.
- ii. Display the list of values of all the books.
- iii. Create the above dictionary 'Books' using zip().

## **OR (only for part iii)**

Print the dictionary with indentation 5.

#### **SECTION – E**

#### 33. Consider the table 'LOANS' as given below:

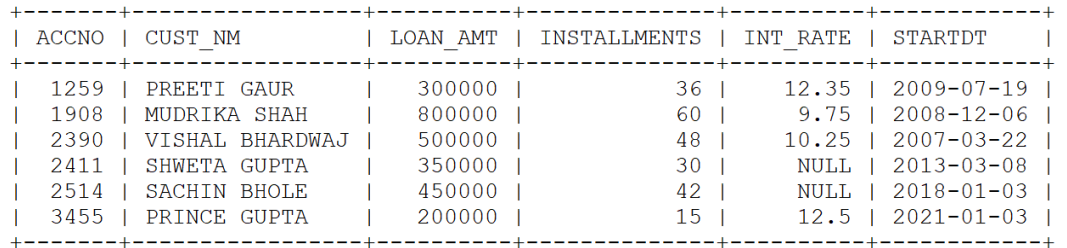

Predict the output for the given SQL queries:

- i. SELECT CUST\_NM, LOAN\_AMT, STARTDT FROM LOANS WHERE STARTDT > '2020-12-31';
- ii. SELECT CUST\_NM, IFNULL(INT\_RATE,"0% Interest") AS "INTEREST RATE" FROM LOANS WHERE INT\_RATE IS NULL;
- iii. SELECT CUST\_NM, INT\_RATE FROM LOANS WHERE LOAN\_AMT BETWEEN 100000 AND 350000;
- iv. SELECT \* FROM LOANS WHERE CUST NM LIKE ' u%';
- v. SELECT CUST\_NM, INSTALLMENTS, INT\_RATE FROM LOANS WHERE LOAN\_AMT <500000 AND INSTALLMENTS >= 36;

#### **OR**

- i. SELECT CUST\_NM, LOAN\_AMT, STARTDT FROM LOANS WHERE STARTDT < '2009-01-01';
- ii. SELECT CUST\_NM, "has taken loan of Rs.", LOAN\_AMT FROM LOANS WHERE INT\_RATE IS NULL;
- iii. SELECT CUST\_NM, INT\_RATE FROM LOANS WHERE LOAN\_AMT NOT BETWEEN 300000 AND 500000;
- iv. SELECT ACCNO, LOAN\_AMT, STARTDT FROM LOANS WHERE CUST\_NM LIKE '%GUPTA';
- v. SELECT CUST\_NM, INSTALLMENTS, INT\_RATE FROM LOANS WHERE LOAN\_AMT BETWEEN 300000 AND 500000 AND INSTALLMENTS >= 40;
- 34. Predict the output of the following Python code fragments.

```
i. |1 = [1, '4', 5]12 = list(11)|3 = |1||1[-2] = 9print(l1)
      print(l2, l3)
ii. j = 1for i in range(1, 10, 3):
              if i \frac{9}{2} = 0:
                      print(-j, end = ')
              else:
                      print(j, end = ')
              j = j + 3iii. print(not (14 < 15 and 20 > 18) or 50 / 5 ** 2 - 5 + 8 * 3)
iv. x = "HACKING - 2023"
      print(len(x) + int(x[12]))v. y = {"a":-4,"b":2,"c":5,"d":-1,"e":3,"f":5}
      sum=0
      for n in y.values():
         sum+=n
      print(sum)
```
35. Consider the tables "WATCHES' as given below and write SQL queries for the following:

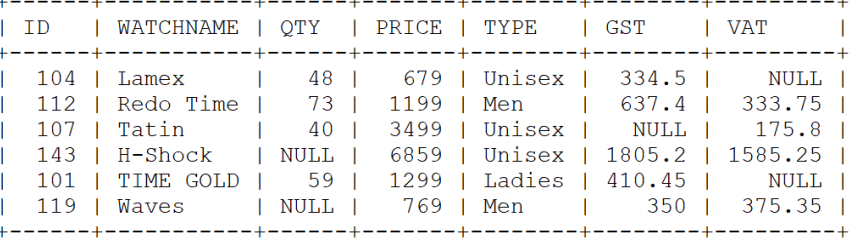

- i. Decrease the price by 15% of the current price for all the watches whose name has 'TIME' in it.
- ii. Display the watch details in the decreasing order of VAT amount of Unisex type.
- iii. Display the total price for all the watches. (Total Price =  $QTY*PRICE$ )
- iv. Display all the watch details whose GST or VAT is not mentioned.
- v. Display all non-duplicate type of watches.

## **OR**

- i. Change the GST of all Men type watches to 20% of the current price.
- ii. Display the watch details in the ascending order of price of all watches whose name does not contain 'TIME'.
- iii. Display the total tax amount of all the watches. (Total Tax Amount =  $GST + VAT$ )
- iv. Remove the DEFAULT constraint from TYPE field.
- v. Display all the watch details whose name is exactly 5 characters long.